# haXe

#### A Web-oriented Programming Language

OSCON 2006 Nicolas Cannasse http://haxe.org ncannasse@motion-twin.com

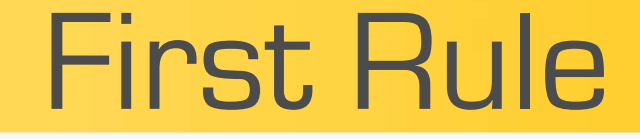

#### What is haXe?

It's simple !

#### Crossplatform : Linux, Windows, OSX, BSD

#### Multiplatform : JS, Neko, SWF

Easy to get started : let's do it

#### Hello World

class Hello { static function main() { trace(''Hello World !'');

}

#### **Outputs**

Javascript : hello.js

Flash SWF : hello.swf

Neko bytecode : hello.n

### Hello World

Let's try it !

One single language for your whole website...

Simplify the whole development process.

...if you need it.

One standard crossplatform library

+ Platform-specific libraries :

(root package) : core library js.\* / flash.\* / neko.\* : platform-specific libraries haxe.\* : standard library components, crossplatform

Created to simplify your life

Anything complicated ?

...fill a bug-report

Simple does not mean featureless

### Second Rule

# $h$ a $Xe$  == Powerful

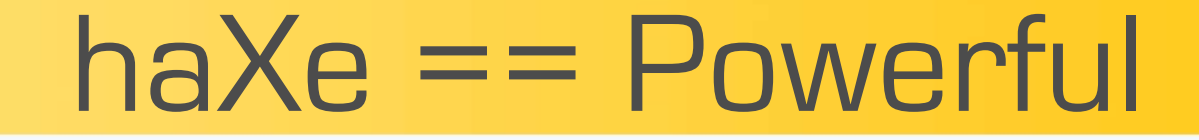

#### QUESTION :

« What is your favorite programming language »

Dynamicly typed ? This is good

Some people like staticly typed

They have some points too... typos, documentation, refactoring...

But people don't like to write...

**public static HashMap** attributesHash( **String** xmlData ) {

try {

}

}

**DocumentBuilderFactory** factory = DocumentBuilderFactory.newInstance(); **Document** doc = factory.newDocumentBuilder().parse(xmlData); **Element** element = doc.getElementById("id"); **NamedNodeMap** attrs = element.getAttributes(); **int** numAttrs = attrs.getLength(); **HashMap** hattribs = new  $HashMap()$ ; for( $int$  i=0; i<numAttrs; i++) { **Attr** attr =  $(Attr)$  attrs.item $(i)$ ; **String** attrName = attr.getNodeName(); **String** attr<sup>Value</sup> = attr.getNodeValue(); h.put(attrName,attrValue);

return hattribs; } catch (**SAXException** e) { } catch (**ParserConfigurationException** e) { } catch (**IOException** e) { } return null;

```
You would prefer instead :
   function attributesHash( xml ) {
      var x = Xml.parse(xml);var h = new Hash();
      for( att in x.attributes())
         h.set(att,x.get(att));
      return h;
```
Everybody can understand why...

But « what if.... » ?

« Best of both worlds ? »

Let's play a game...

var  $x = "Hello";$ 

var  $y = x$ .indexOf("1");

var  $z = \text{Math.sqrt}(y)$ ;

```
Back to the sample :
   function attributesHash( xml ) {
      var x = Xml.parse(xml);var h = new Hash();
      for( att in x.attributes() )
         h.set(att,x.get(att));
      return h;
```

```
Back to the sample :
   function attributesHash( xml : String ) {
      var x = Xml.parse(xml);
      var h = new Hash();
      for( att in x.attributes())
         h.set(att,x.get(att));
      return h;
```

```
Back to the sample :
   function attributesHash( xml : String ) {
      var x : Xml = Xml.parse(xml);var h = new Hash();
      for( att in x.attributes() )
         h.set(att,x.get(att));
      return h;
```
Back to the sample : function attributesHash( xml : String ) { var x :  $Xml = Xml.parse(xml);$ var  $h : Hash < ? ? ? > = new Hash$ ; for( att in x.attributes()) h.set(att,x.get(att)); return h;

Back to the sample : function attributesHash( xml : String ) { var x :  $Xml = Xml.parse(xml);$ var  $h : Hash < ? ? ? > = new Hash$ ; for( **att** in **x.attributes**() ) h.set(**att**,x.get(**att**)); return h;

Back to the sample : function attributesHash( xml : String ) { var x :  $Xml = Xml.parse(xml);$ var  $h : Hash < ? ? ? > = new Hash$  (); for( att : String in x.attributes() ) h.set(att,x.get(att)); return h : Hash<String>;

It's called « type inference »

It works with haXe !

One requirement :

declare and type you object member variables

#### Anonymous

Are type-safe :

var  $o = \{ name : "John", age : 29, city : "Portland" };$ trace(o.name); trace(o.aje); // ERROR

Because :

o : { name : String, age : Int, city : String }

#### **Class**

#### Class Sample :

```
class User {
    public var name : String;
    public var age : Int;
    public function new(n,a) { name = n; age = a; }
    public function foo() { }
}
```

```
var u = new User("John", 29);
```
#### **Structural**

```
Display Function :
   function display(o) {
       return "My name is " + o.name;}
```
Structural :

display(new User("John",29));

#### **Functional**

```
An simple function :
   function f(x,y) {
     return "Sum"+(x + y);
   }
Type(f) ?
```
var myf  $:$  Int  $\rightarrow$  Int  $\rightarrow$  String  $=$  f;

```
class Duck {
   public function new(\}}
    public function say() { trace(''Coin!''); }
}
class Dog {
    public function new() { }
   public function say() { trace("Waf!"); }
}
....
   var l = new List(); l.add(new Duck());
    l.add(new Dog());
    for( a in animals )
       a.say();
```

```
class Duck {
   public function new(\}}
    public function say() { trace(''Coin!''); }
}
class Dog {
    public function new() { }
    public function say() { trace(''Waf!''); }
}
....
   var l = new List(); l.add(new Duck());
    l.add(new Dog()); // ERROR
    for( a in animals )
       a.say();
```

```
class Duck {
    public function new( ){ }
   public function say() { trace("Coin!"); }
}
class Dog {
    public function new() { }
    public function say() { trace(''Waf!''); }
}
....
    var 1 = new List \leq \{ say : Void \geq Vol \} \geq (); // WORKS
    l.add(new Duck());
    l.add(new Dog());
     for( a in animals )
       a.say();
```
A small requirement...

Brings you security...

...in the case your Dog doesn't « say » anymore.

Type inference greatly helps refactoring.

# Dynamic / untyped

```
Everything is Dynamic :
   var o : Dynamic = "Hello";
```

```
Dynamic is Everything :
   var v : User = \alpha; // use with care
Untyped : 
   untyped {
     .... // don't bother me
   }
```
haXe is strictly typed

...but you (almost) don't write types

everything is checked... unless you don't want to

the compiler is here to help you, not to bother you

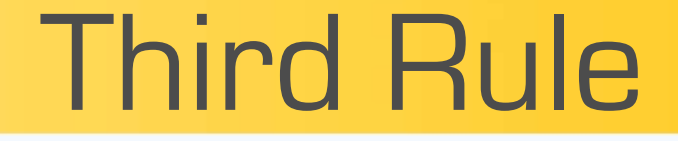

« Swiss knife of the web developer »

You can use different tools available...

Like you need

NO Framework : Small Components

Crossplatform Libraries ? Conditional compilation : #if js // js code #else flash // flash code #else neko // neko code

#end

### An Example

#### From Std.hx :

```
public static function parseFloat( x : String ) : Float {
  untyped {
        #if flash
           return _global["parseFloat"](x);
        #else neko
          return dollar float(x. s);
        #else js
          return __js_("parseFloat(x)");
        #else error
        #end
   }
```
All the platform-specific code is written in haXe !

... using untyped and other magic

You can redefine everything... if you want

All is transparent

### Getting « low-level »

Want to get « low-level »?

#### In  $JS:$   $js$

In Flash : haXe syntax (plus \_global)

In Neko : C libraries / Neko API

Everything is written in haXe

You can add your own libraries

Even crossplatform

... if you need it !

### Fourth Rule

# $h$ a $Xe$  == Ready

#### Features

Powerful, top-class, compiler fine error reporting no « internal compiler error ». ever.

Great language features type inference / polymorphism / duck typing iterators / optional arguments / conditional compilation enums / functional types / type parameters / properties

#### Libraries

Standard :

haxe.Http , serialization , remoting (RPC) template system unit testing JS : complete DOM Neko :

mysql, sqlite, regexp, zlib, filesystem, sockets, utf8 persistent database objects : SPOD

### NekoVM

Lightweight 220K incl. std libary

Embeddable

secure, easy to use API, multithread

Mod\_neko

for Apache 1.3.x and Apache 2.2.x allow application caching (save statics)

### NekoVM

Very Fast x86 JIT low memory usage Computer language Shootout recursive(7) : x2.5 over Python , x7 over PHP bintrees(16) : x9 over Python, x120+ over PHP

Open to other languages Ruby on Neko soon ?

#### **Community**

http://haxe.org Wiki documentation, tutorials

Different people, different usages RIA, Websites, Games

Enthousiasm

Just join today and feel free to ask any question

#### **Conclusion**

 $h$ aXe = { Simple, Powerful, Extensible, Ready, ... and much much more

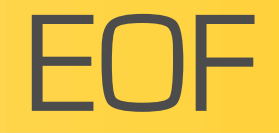

# QUESTIONS ?

### Visit http://haxe.org